## Package 'timeless'

July 2, 2024

<span id="page-0-0"></span>Title Fast General Purpose Date/Time Converter

Version 0.2.2

Description Fast general purpose date/time converter using 'Rust'. The package implements date time, date and epoch time parser for heterogeneous vectors of dates.

URL <https://github.com/schochastics/timeless>,

<https://schochastics.github.io/timeless/>

BugReports <https://github.com/schochastics/timeless/issues>

License MIT + file LICENSE

Encoding UTF-8

RoxygenNote 7.3.0

Config/rextendr/version 0.3.1

**Depends** R  $(>= 3.6)$ 

LazyData true

**Suggests** testthat  $(>= 3.0.0)$ 

Config/testthat/edition 3

NeedsCompilation yes

Author David Schoch [aut, cre] (<<https://orcid.org/0000-0003-2952-4812>>), Rollie Ma [ctb, cph] (author of dateparser : <<https://github.com/waltzofpearls/dateparser>>), Brandon W. Maister [ctb, cph] (author of chrono : <<https://github.com/chronotope/chrono>>), Dirkjan Ochtman [ctb, cph] (author of chrono : <<https://github.com/chronotope/chrono>>), Seonghoon Kang [ctb, cph] (author of chrono : <<https://github.com/chronotope/chrono>>), Eric Sheppard [ctb, cph] (author of chrono : <<https://github.com/chronotope/chrono>>), Paul Dicker [ctb, cph] (author of chrono : <<https://github.com/chronotope/chrono>>)

Maintainer David Schoch <david@schochastics.net> Repository CRAN Date/Publication 2024-07-02 14:30:02 UTC

### <span id="page-1-0"></span>**Contents**

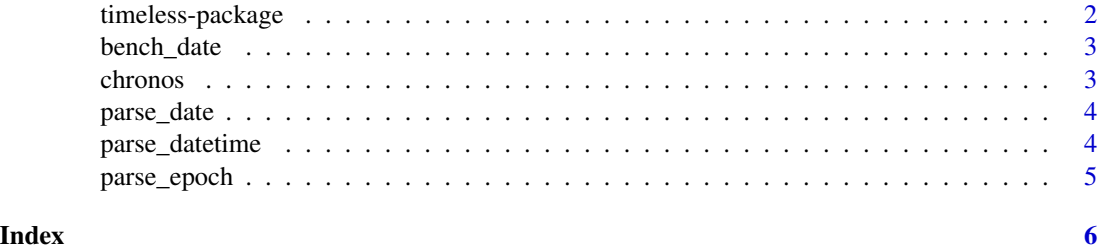

timeless-package *timeless: Fast General Purpose Date/Time Converter*

#### **Description**

Fast general purpose date/time converter using 'Rust'. The package implements date time, date and epoch time parser for heterogeneous vectors of dates.

#### Author(s)

Maintainer: David Schoch <david@schochastics.net> [\(ORCID\)](https://orcid.org/0000-0003-2952-4812)

Other contributors:

- Rollie Ma (author of dateparser : <https://github.com/waltzofpearls/dateparser>) [contributor, copyright holder]
- Brandon W. Maister (author of chrono : <https://github.com/chronotope/chrono>) [contributor, copyright holder]
- Dirkjan Ochtman (author of chrono : <https://github.com/chronotope/chrono>) [contributor, copyright holder]
- Seonghoon Kang (author of chrono : <https://github.com/chronotope/chrono>) [contributor, copyright holder]
- Eric Sheppard (author of chrono : <https://github.com/chronotope/chrono>) [contributor, copyright holder]
- Paul Dicker (author of chrono : <https://github.com/chronotope/chrono>) [contributor, copyright holder]

#### See Also

Useful links:

- <https://github.com/schochastics/timeless>
- <https://schochastics.github.io/timeless/>
- Report bugs at <https://github.com/schochastics/timeless/issues>

<span id="page-2-0"></span>

#### Description

A benchmark dataset with different date formats

#### Usage

bench\_date

#### Format

An object of class character of length 93.

chronos *Fast general purpose parser for date(time) from input data*

#### Description

Fast general purpose parser for date(time) from input data

#### Usage

chronos(x, formats = NULL,  $tz = "$ ,  $to_t z = "$ ,  $out_t$  format = "datetime")

#### Arguments

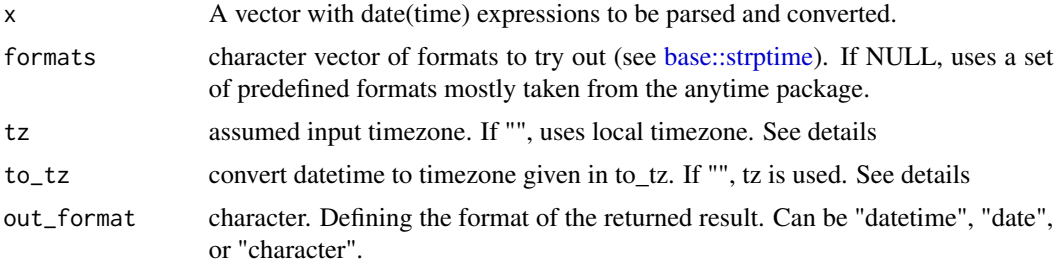

#### Details

The internal parsing is done "timezoneless". The timezone given in tz is just added to the datetime without any conversion. If to\_tz is given, a conversion is made from tz to to\_tz.

#### Value

A character vector which can be transformed to POSIXct or date

#### <span id="page-3-0"></span>See Also

[parse\\_datetime,](#page-3-1) [parse\\_date,](#page-3-2) and [parse\\_epoch](#page-4-1) if you need more control over formatting

#### Examples

chronos(bench\_date)

<span id="page-3-2"></span>parse\_date *Parse date from strings using different formats*

#### Description

Parse date from strings using different formats

#### Usage

```
parse_date(x, formats = NULL, out_date = "%Y-%m-%d")
```
#### Arguments

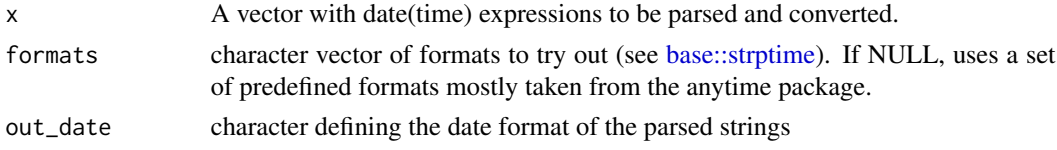

#### Value

character vector of parsed dates.

<span id="page-3-1"></span>parse\_datetime *Parse datetime from strings using different formats*

#### Description

Parse datetime from strings using different formats

#### Usage

```
parse_datetime(x, formats = NULL, out_datetime = "%Y-%m-%d %H:%M:%S")
```
#### Arguments

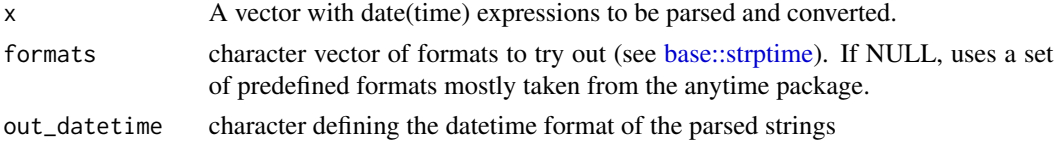

#### <span id="page-4-0"></span>parse\_epoch 5

#### Value

character vector of parsed datetimes

<span id="page-4-1"></span>parse\_epoch *Parse datetime from epoch*

#### Description

Parse datetime from epoch

#### Usage

```
parse\_epoch(x, tz = "", out_datatime = "XY-Xm-Xd %H: %S")
```
#### Arguments

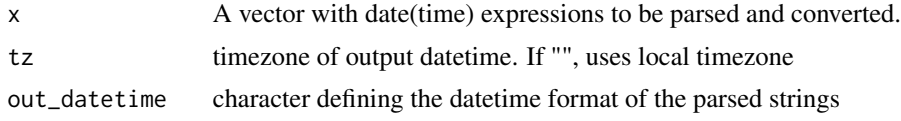

#### Value

character vector of parsed dates.

# <span id="page-5-0"></span>Index

∗ datasets bench\_date, [3](#page-2-0)

base::strptime, *[3,](#page-2-0) [4](#page-3-0)* bench\_date, [3](#page-2-0)

chronos, [3](#page-2-0)

parse\_date, *[4](#page-3-0)*, [4](#page-3-0) parse\_datetime, *[4](#page-3-0)*, [4](#page-3-0) parse\_epoch, *[4](#page-3-0)*, [5](#page-4-0)

timeless *(*timeless-package*)*, [2](#page-1-0) timeless-package, [2](#page-1-0)